# ITF World Tennis Masters Tour 球员 IPIN 注册指引

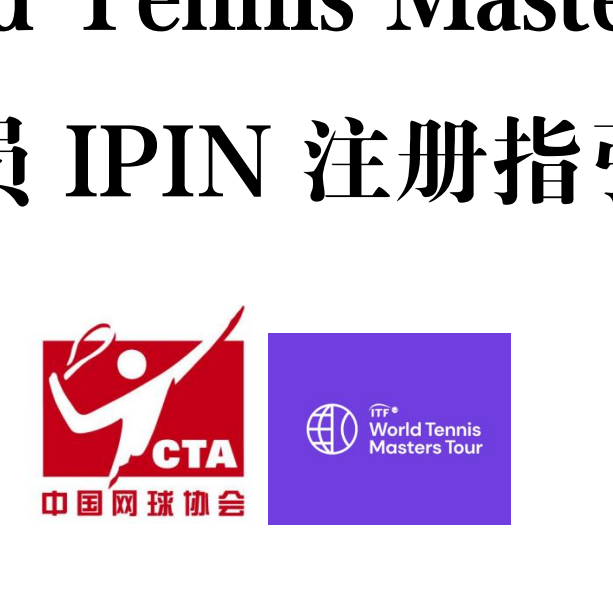

## 1、IPIN 网站: <https://ipin.itftennis.com>

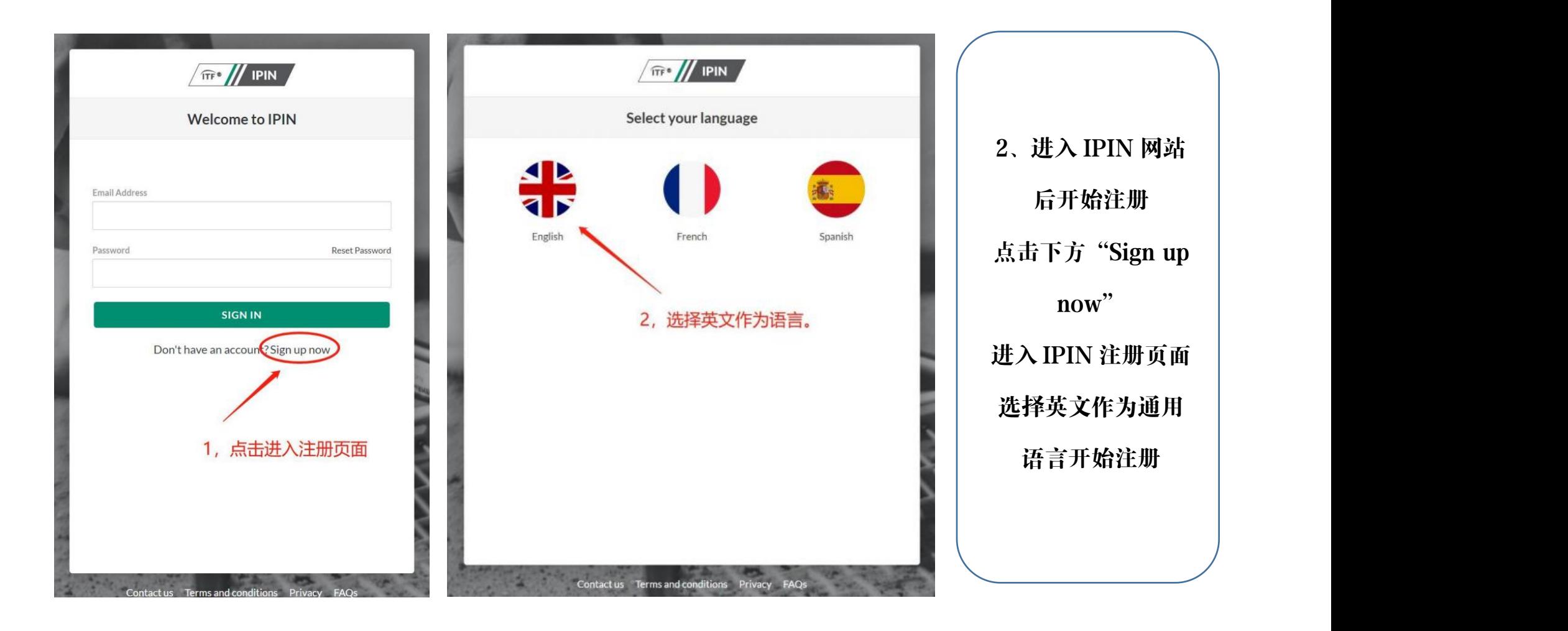

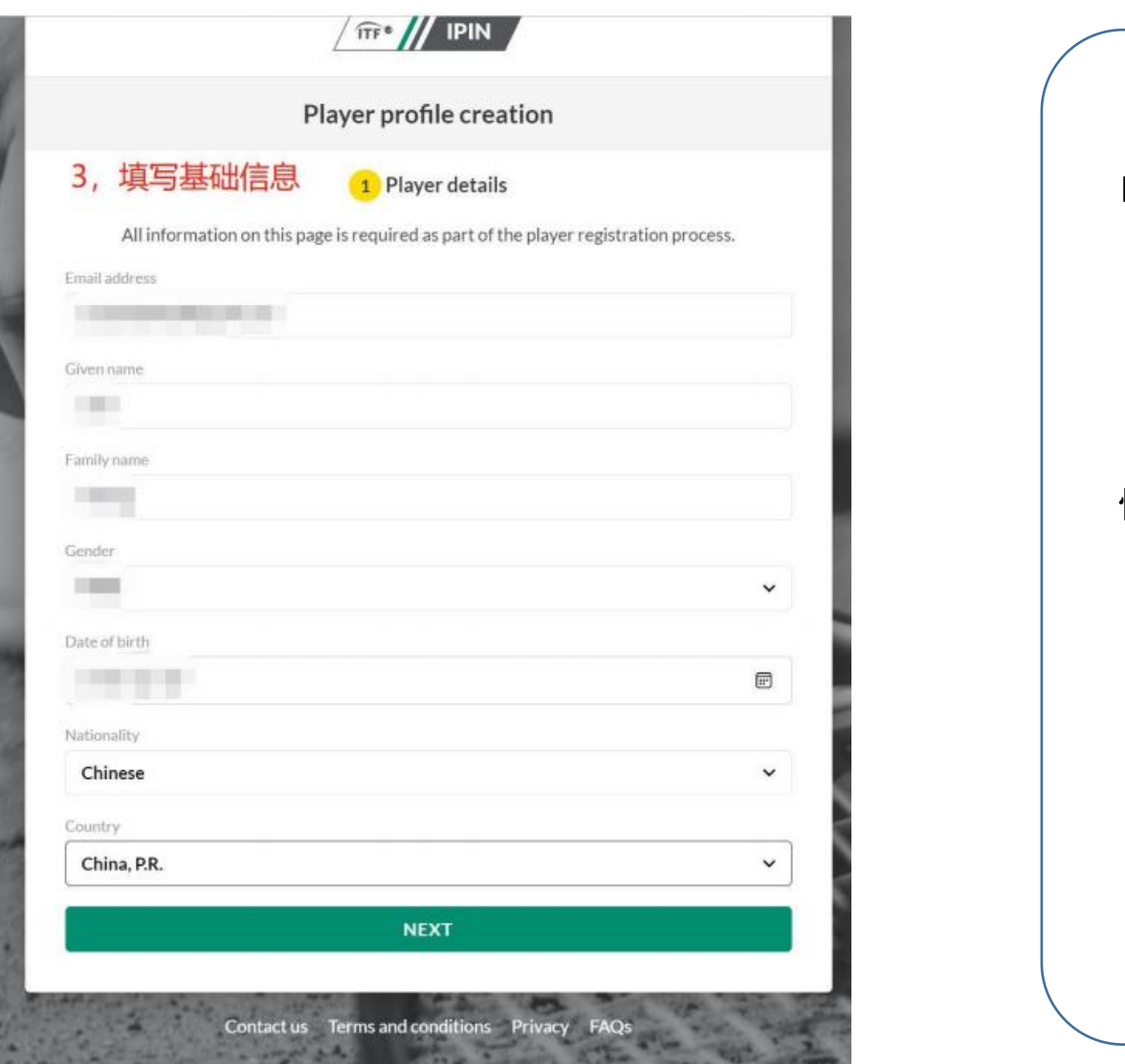

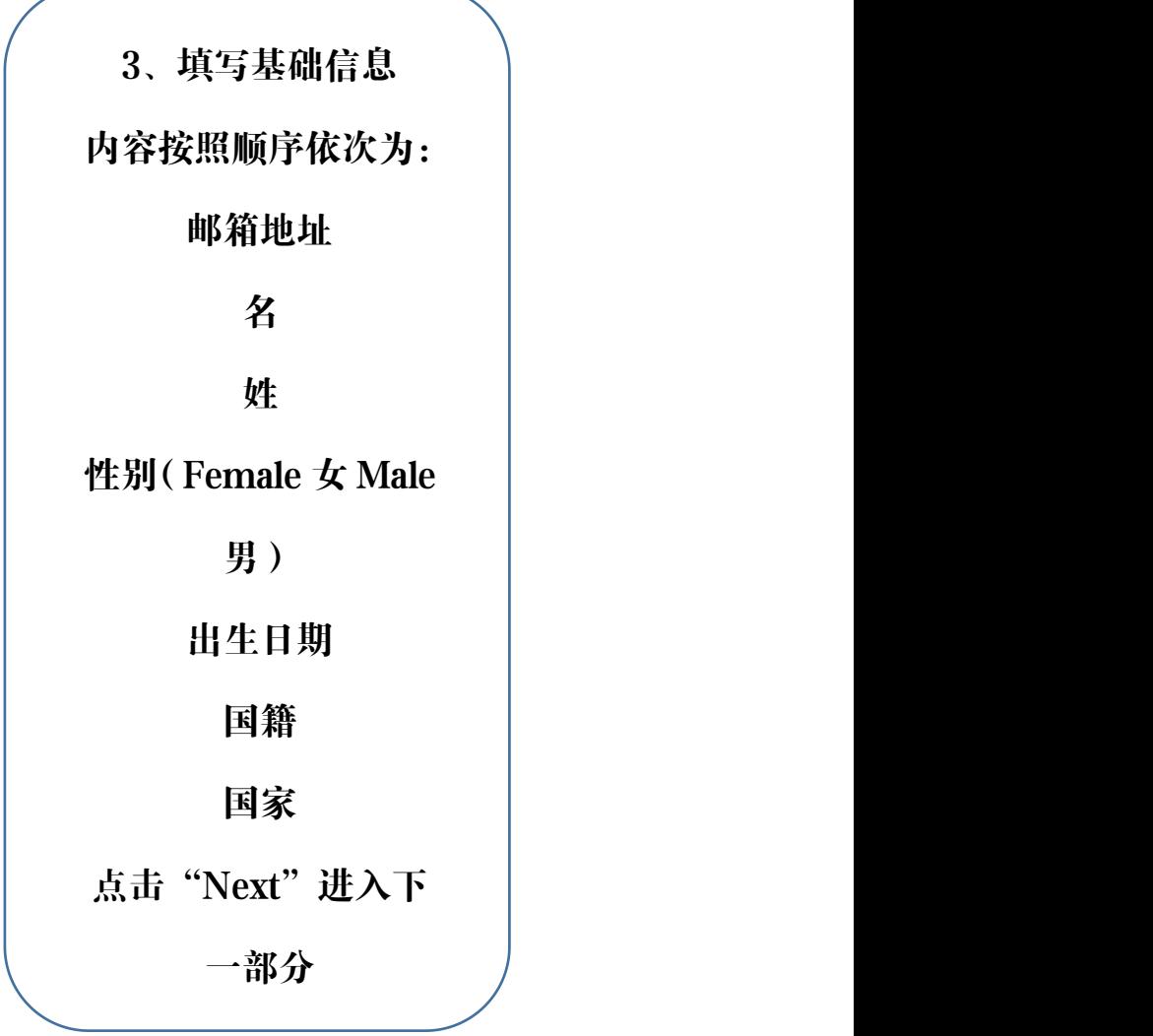

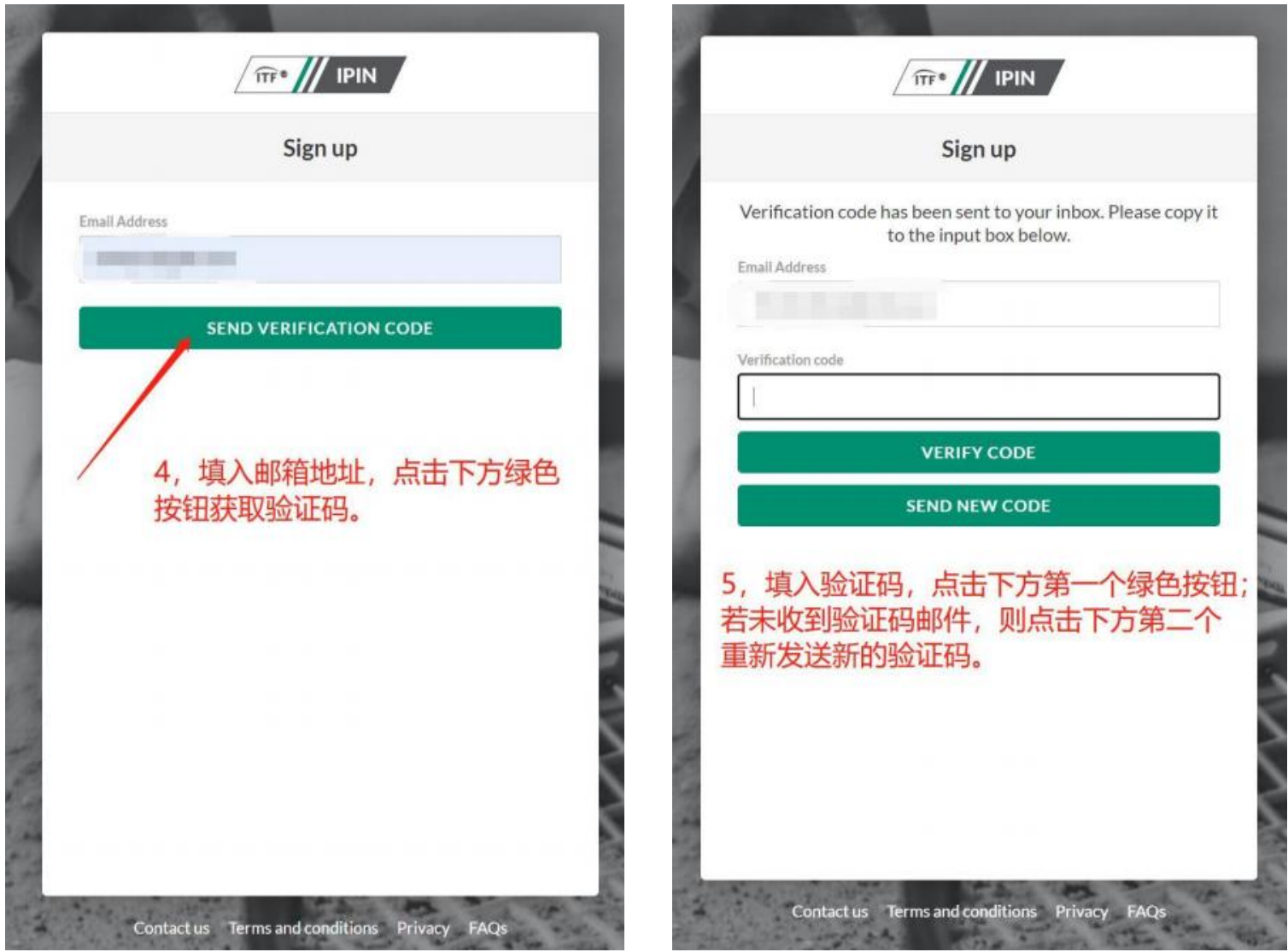

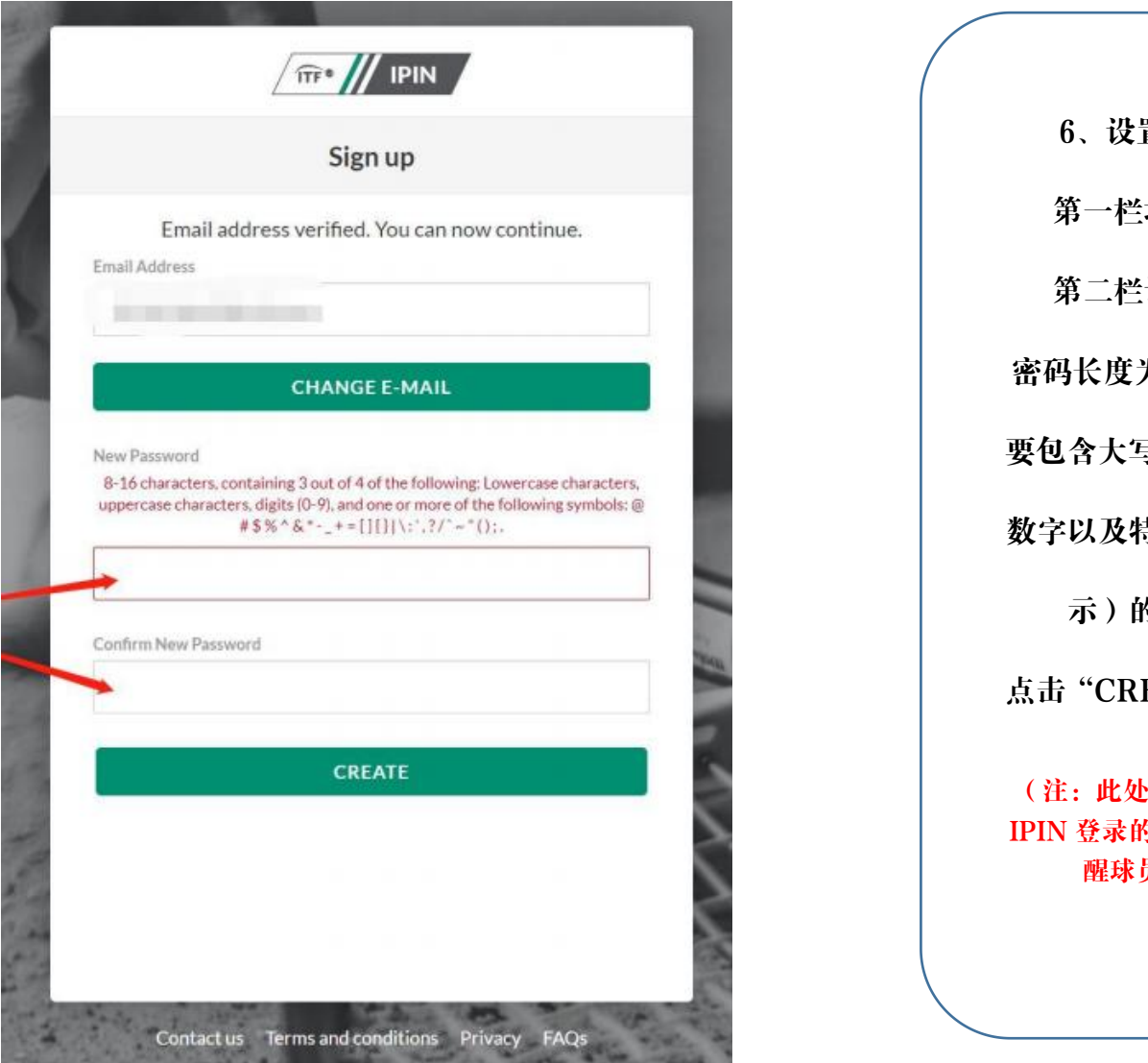

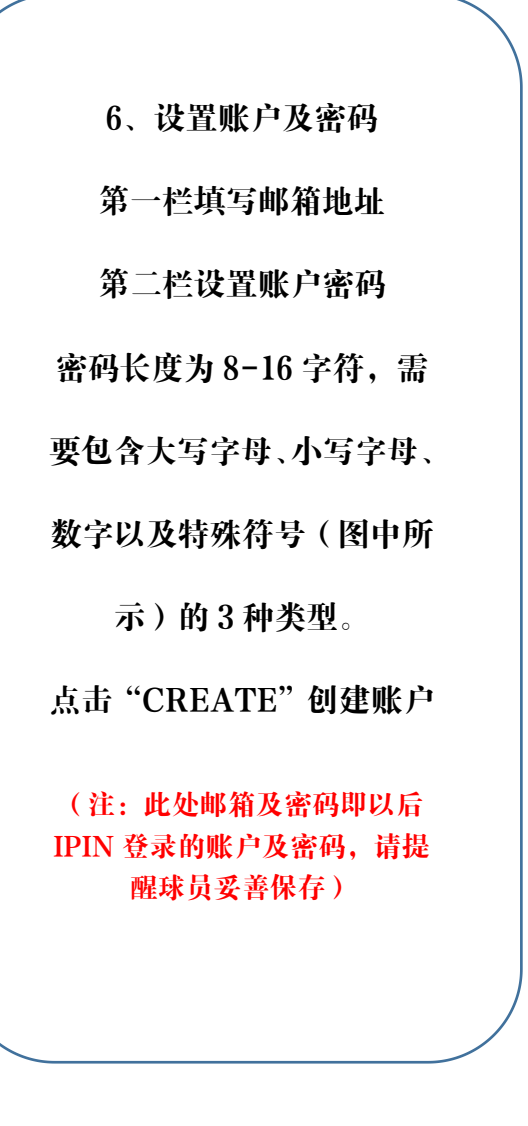

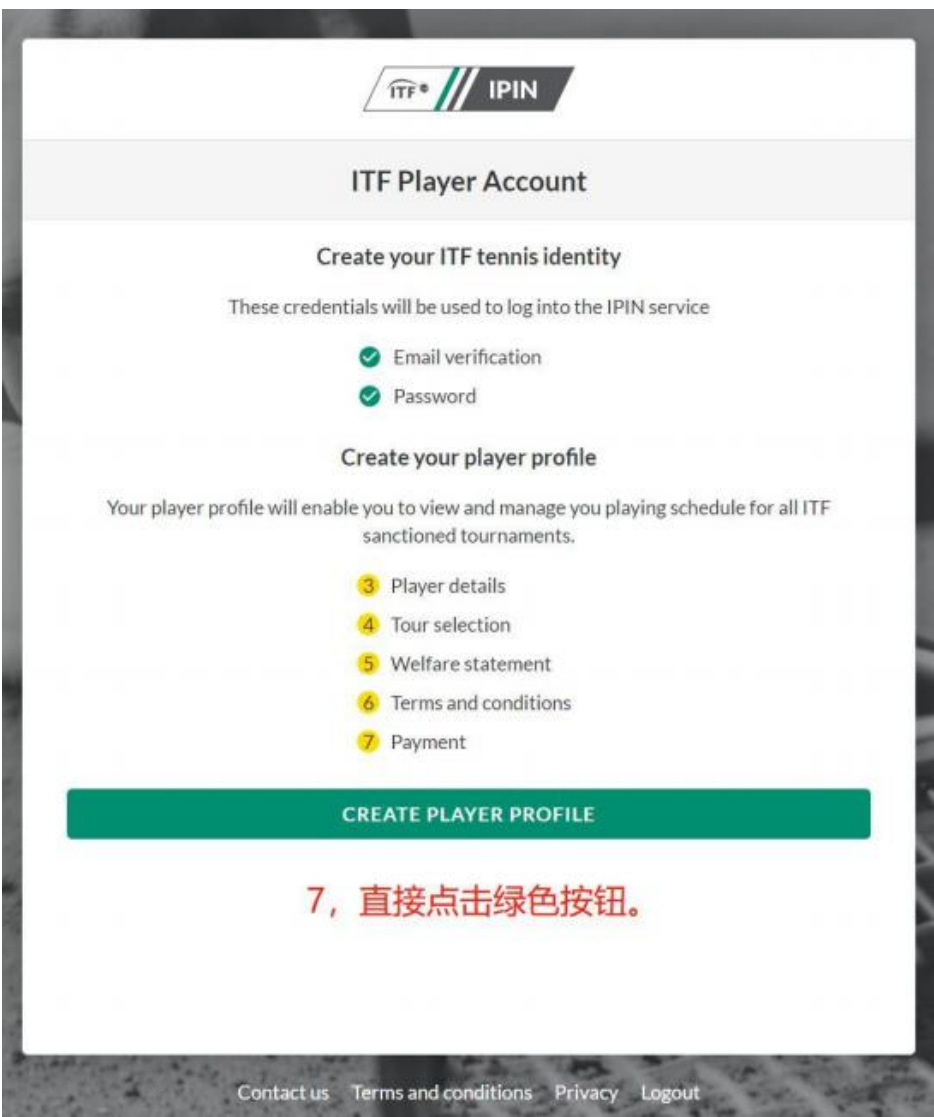

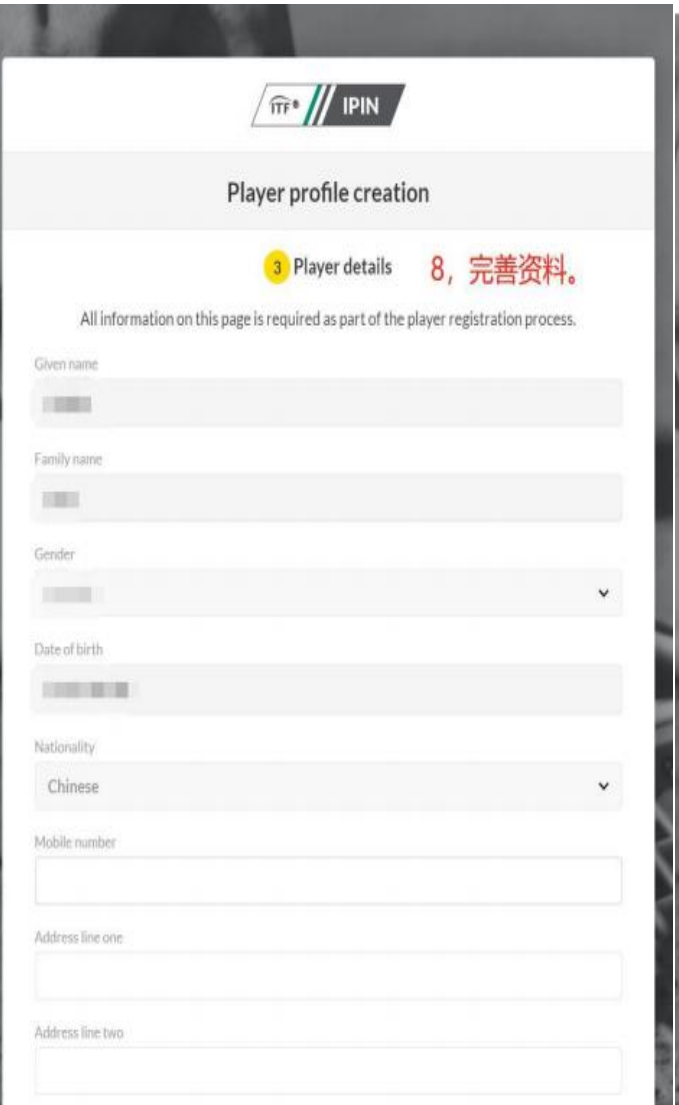

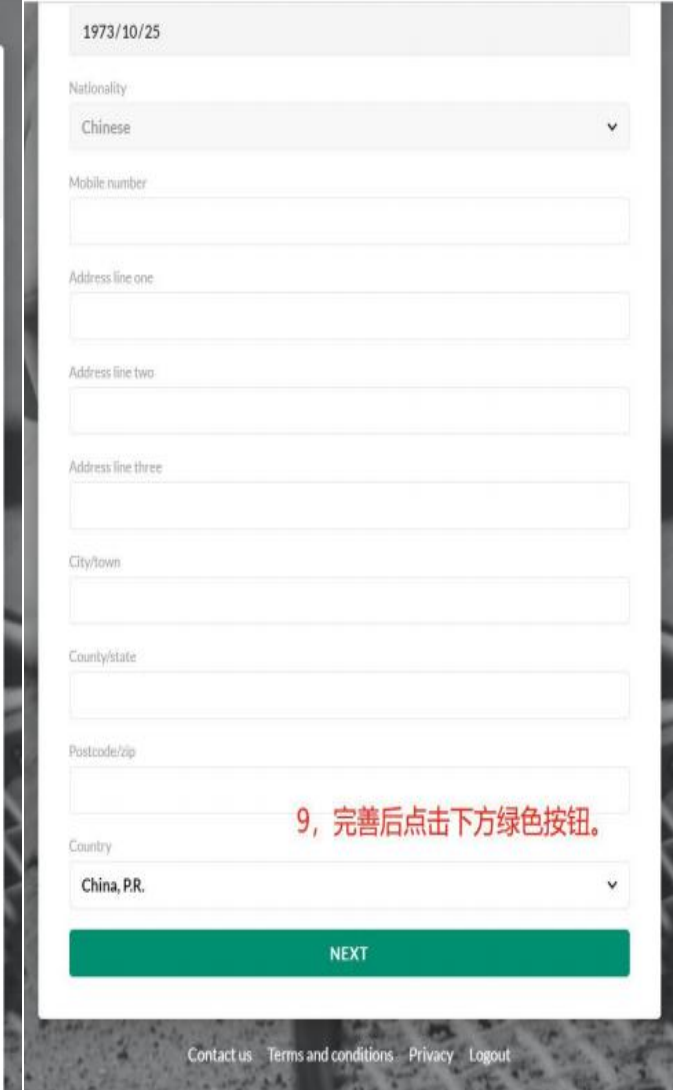

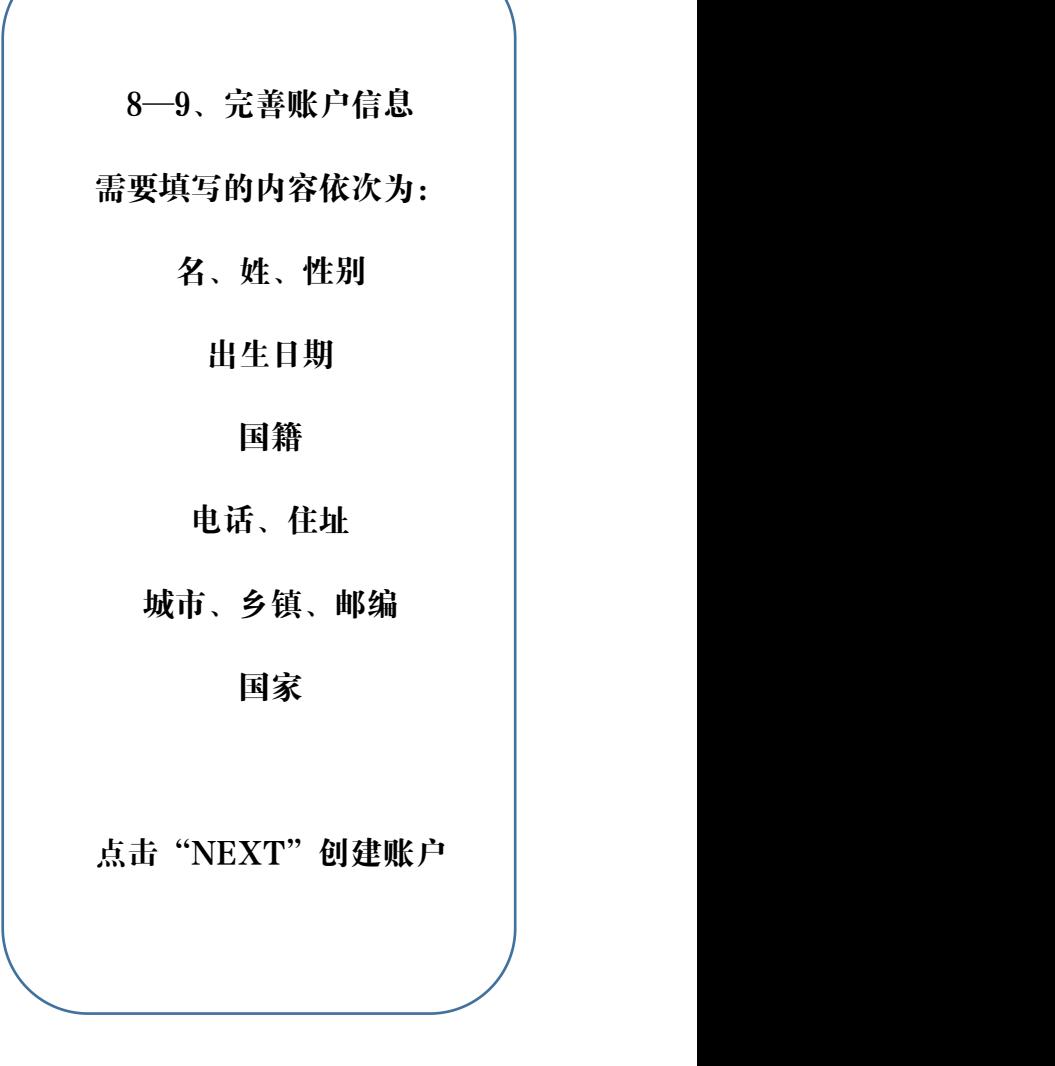

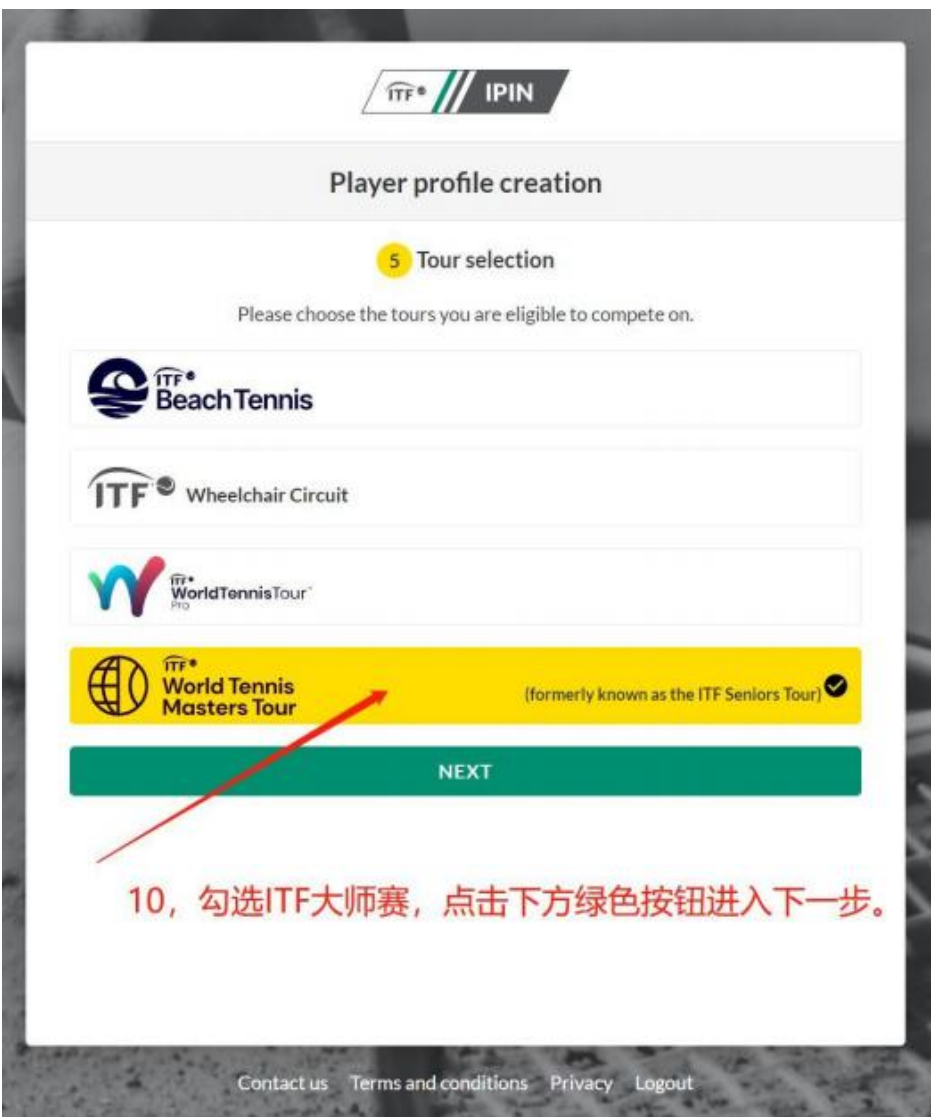

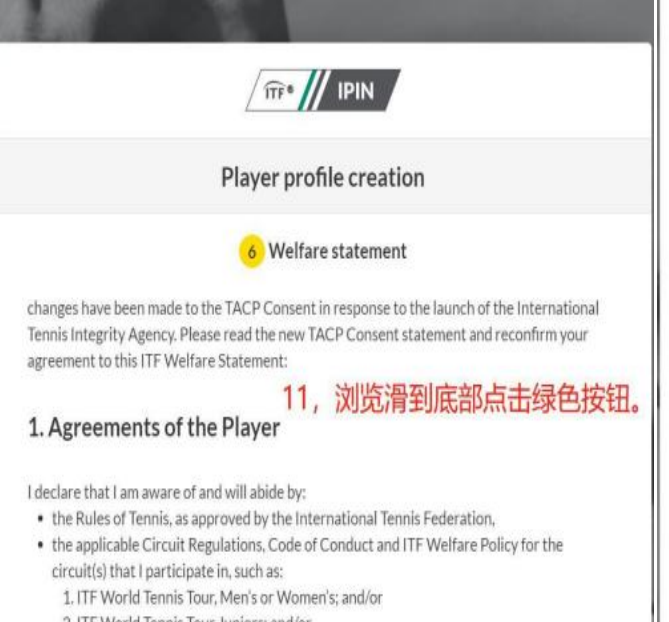

2. ITF World Tennis Tour Juniors: and/or

3. ITF Beach Tennis Tour: and/or

4. ITF Seniors Circuit: or

5. ITF Wheelchair Tennis Tour

. the ITF Tennis Anti-Doping Programme; and

· (if applicable) the Tennis Anti-Corruption Program

(collectively the "Rules and Regulations").

I acknowledge that the Rules and Regulations may be amended from time to time. I acknowledge that the Rules and Regulations include provisions regarding how disputes are to be dealt with (for example, if I am charged with a breach of the Code of Conduct), and I agree:

• to submit to the jurisdiction of the applicable body as specified in those regulations; and

. that such dispute shall be dealt with using arbitration (if that is specified).

Finally, I understand that this agreement will remain in full force and effect until I further advise the ITF in writing that I have permanently retired from participation in tennis and no longer have an active IPIN account.

### Waivers

I understand that there are inherent risks involved in my participation in ITF tournaments,

### 5. Data Protection

I have read the ITF Privacy Notice for players participating in ITF competitions, and am aware that the ITF processes my personal data to (among other things) administer my IPIN account and facilitate my participation in ITF tournaments.

### 6. General

If any provision of these terms is found to be invalid by any court having competent jurisdiction,<br>the invalidity of that provision (or any part thereof) will not affect the validity of the remaining<br>provisions of this Agr

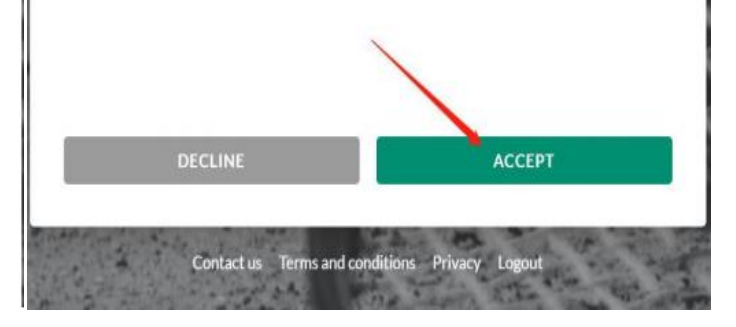

11、福利声明以及条 款和条件(下一页) 此处内容主要为球员 协议、赛事条款、权 利等内容 点击"ACCEPT(接 受)"进入下一步(下 一页同)

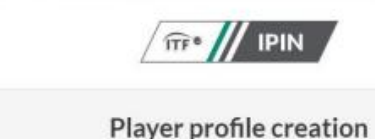

7 Terms and conditions

### TERMS AND CONDITIONS - ITF IPIN PLATFORM

International Tennis Federation (together the "IPIN Platform").

not accept them, you will not be able to register for an IPIN account.

### 1. ABOUT US

- London, UK, SW15 5XZ or by email to ipin@itftennis.com
- prevail.

### 2. INTRODUCTION

- Platform.
- the IPIN Platform at any time whether you have previously used it or not.

### 3. PRIVACY AND DATA PROTECTION

1. By accepting these Terms & Conditions, you accept the use and processing by us and our nominated third parties of your personal data in accordance with the ITF Privacy Notice for participants in ITF competitions. For further information on how we collect. process and store your personal data, please read our Privacy Notice.

4. IPIN REGISTRATION & MEMBERSHIP

1 All players who wish to compete in the

Conditions by you snall not be construed as a waiver of any other preach of the same or other obligations.

3. If any provision of these Terms and Conditions is found to be invalid by any court having competent jurisdiction, the invalidity of that provision (or any part of it) will not affect the validity of the remaining provisions of these Terms & Conditions or any other valid part of these Terms and Conditions, which shall remain in full force and effect.

### 16. TRANSFER OF RIGHTS AND OBLIGATIONS

- 1. These Terms & Conditions are binding on you and us and on our respective successors and assigns.
- 2. You may not transfer, assign, charge or otherwise dispose of your interest in these Terms & Conditions, or any of your rights or obligations arising under it, without our

- 
- 

- 
- 

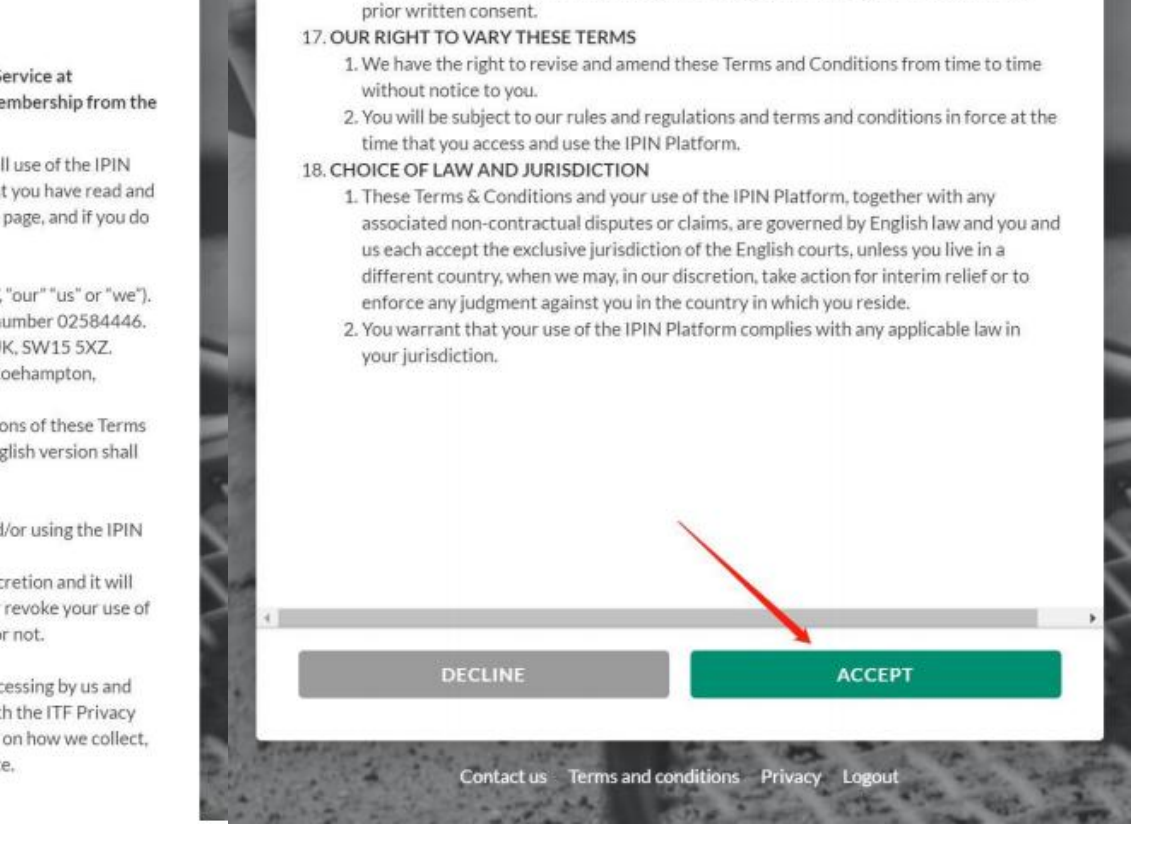

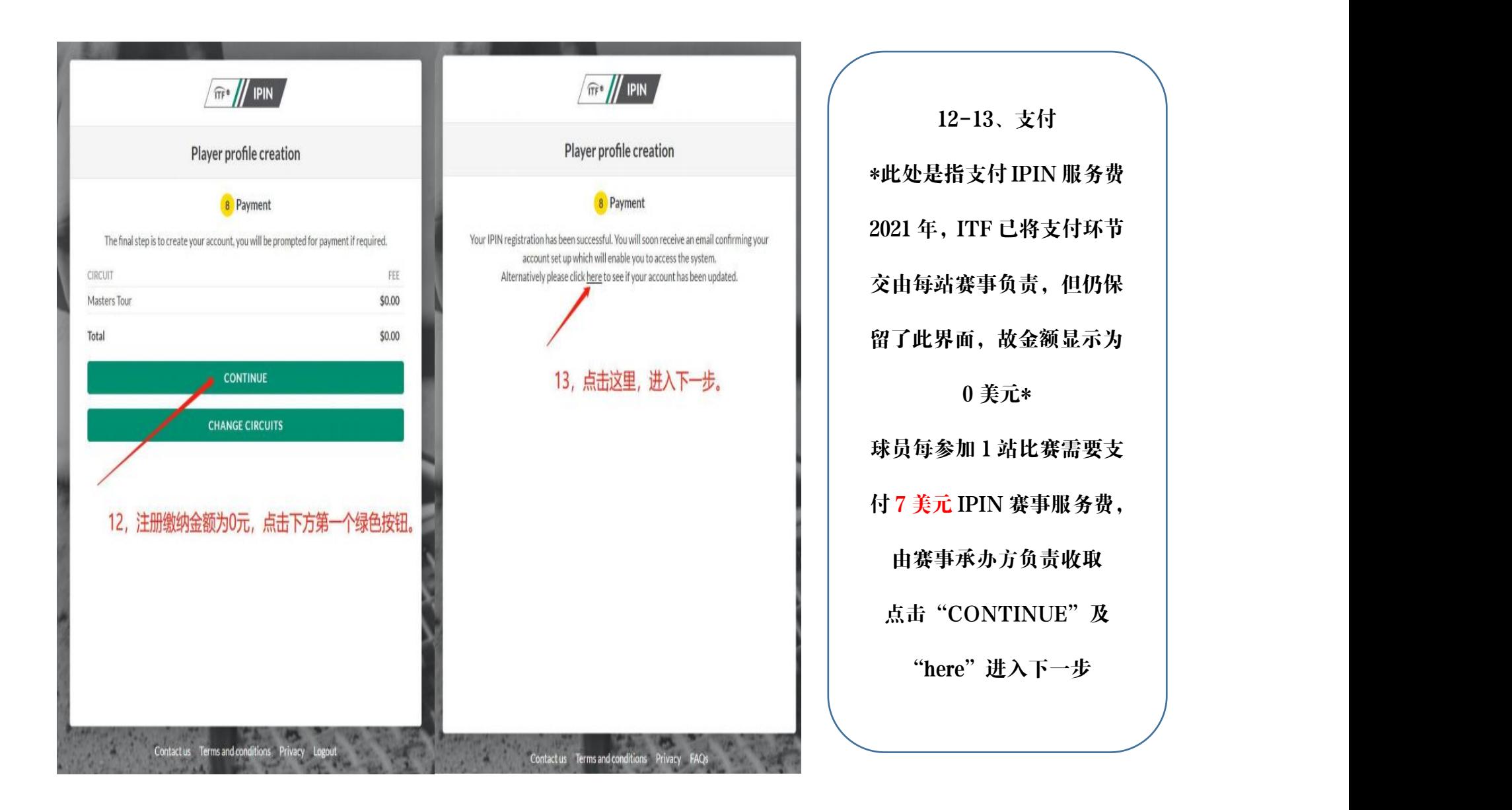

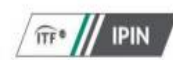

### **Player Profile Update**

**Privacy Policy** 

Privacy Notice for COVID-19 - ITF tournaments and events This Privacy Notice serves as an addendum to all ITF Privacy Notices available on the ITF website. This Privacy Notice explains how and why the ITF collects and processes your personal data specifically in relation to the COVID-19 (coronavirus) pandemic.

1. Updates to processing activities at ITF tournaments and events

In order for ITF tournaments, events and activities ("ITF Events") to resume and continue to be delivered, the ITF must change its delivery strategy to protect participants and the wider public from exposure to COVID-19.

If you choose to attend an ITF Event, we will ask you for specific personal data that you would not normally supply and have not previously supplied to the ITF. The provision of this information will help us manage the prevention of COVID-19 at ITF Events and so support a safe return to competitive tennis.

The information that we will process about you in response to COVID-19 will be no more than is necessary to determine whether you may have been exposed to or may be suffering from COVID-19.

### 2. The types of personal data that we may process A. Pre-event

Prior to your participation in an ITF Event, you will be required to complete a Participant Declaration, If you do not agree to or fail to complete the Participant Declaration, you will not be permitted on-site. The Participant Declaration will be sent to you as an online link via email (players will receive the link from the ITF and on the Factsheet and will be responsible for forwarding the link to their support team; all other participants will receive the link via email from the Tournament Organiser). The Participant Declaration will capture the following personal data:

a, your full name and signature:

b, your email address and telephone number: e e the ITE Event that you are northborthos in and . the ATP, WTA, USTA and Tennis Australia:

- . the Tennis Integrity Unit:
- . World Anti-Doping Agency: and
- · officials:

Where we transfer your data outside of the EEA, we will create and maintain appropriate safeguards so that your personal data is subject to the same standards and protections as when we are processing your personal information inside the EEA.

You can contact us for more information about this.

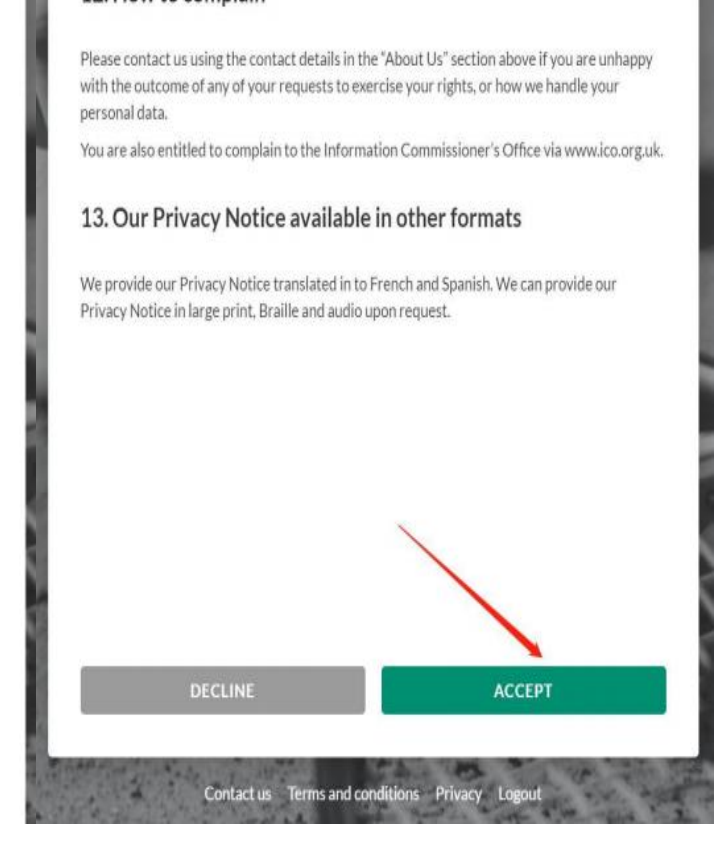

# 14、隐私政策以及球

员声明(下一页)

点击"ACCEPT(接 受)"进入下一步(下

一页同)

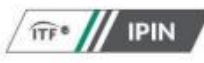

### **Player Profile Update**

**Player Declaration** 

Note: this protocol is subject to change, without notice.

Last updated - 11 August 2020.

### PARTICIPATION DECLARATION

I hereby declare that I:

- . Have read the ITF's Return to International Tennis Protocols:
- available in its most up-to-date form on the ITF website.
- Protocols in full:
- level of protection against the risk of transmission of Covid-19:
- 
- 
- apartment or hostel):
- . Understand that by participating in the Tournament I agree to be subject to the ITF's jurisdiction and that any failure to comply with the Return to International Tennis Protocols or the above stated declarations may constitute a violation of the ITF Code of Conduct applicable to the Tournament and may result in sanctions being imposed on me.

BY CLICVING BROCEED LACREE TO THE BARTICIBANT DECLARATION

NOTE: This protocol is subject to change, without notice

Last updated - 11 August 2020.

### PARTICIPATION DECLARATION

I hereby declare that I:

- . Have read the ITF's Return to International Tennis Protocols:
- . Have read the ITF's Privacy Notice Addendum in response to COVID-19 which is always available in its most up-to-date form on the ITF website.
- . Will comply with the relevant requirements in the ITF's Return to International Tennis
- 
- 
- 
- Protocols in full;<br>
A massified that the ITF's Return to level of protection against the risk of the risk of the state of protection against the risk of the state of protection against the risk of Acknowledge and voluntari
	-

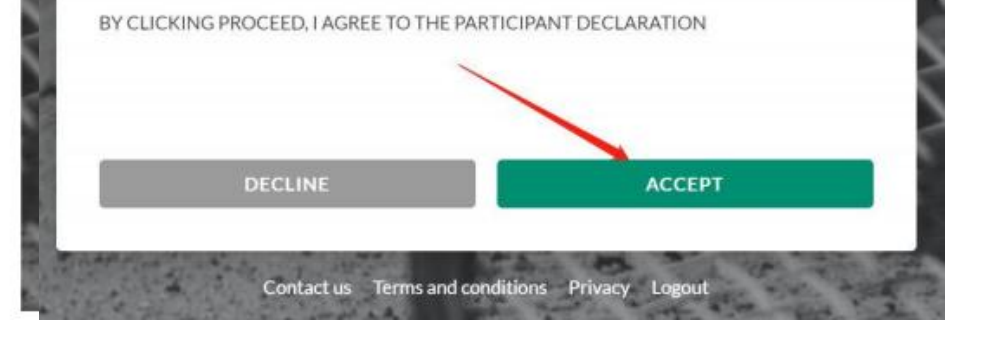

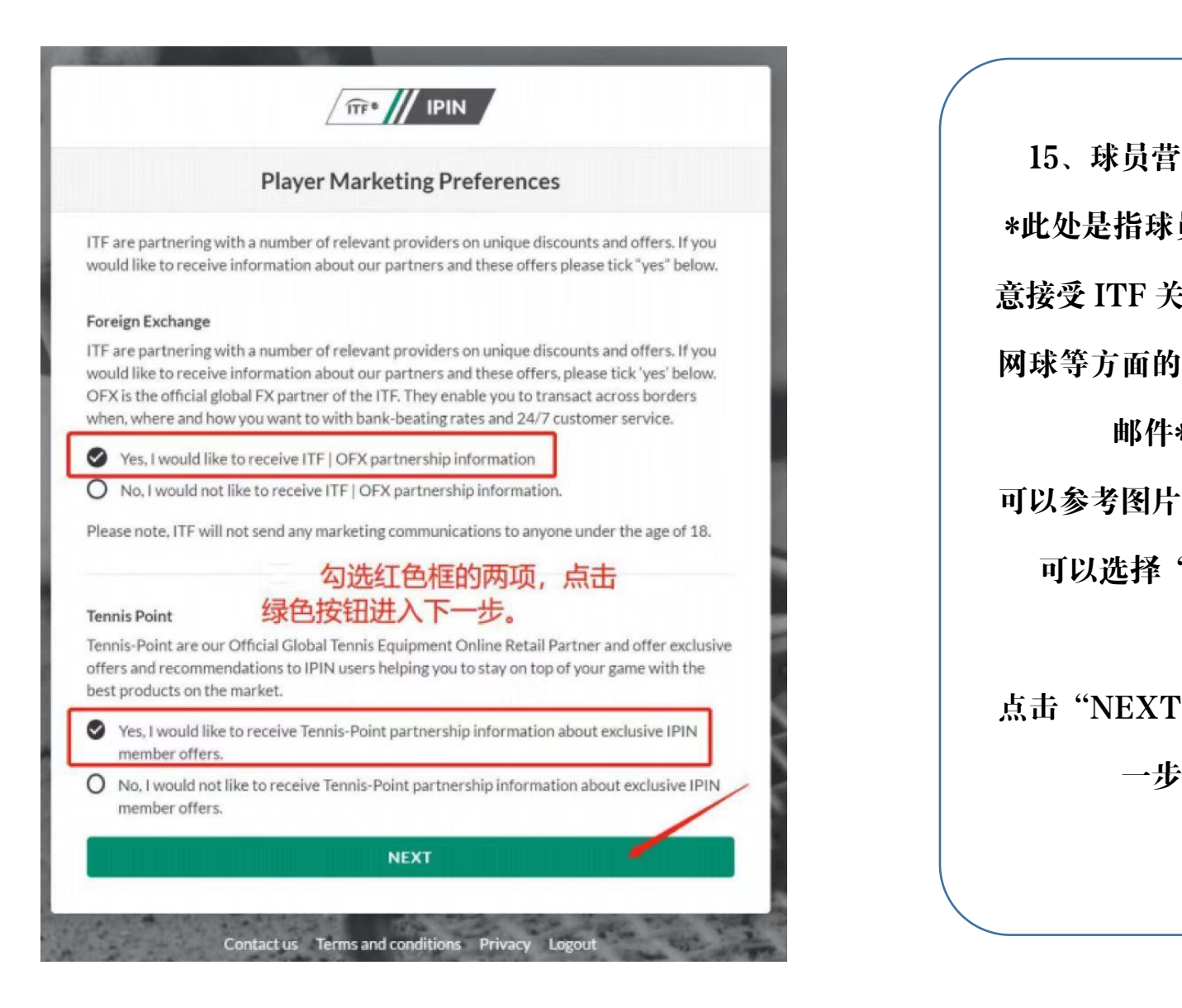

15、球员营销偏好 \*此处是指球员是否愿 意接受 ITF 关于赛事、 网球等方面的营销推广 邮件\* 可以参考图片选项,也 可以选择"No" 点击"NEXT"进入下

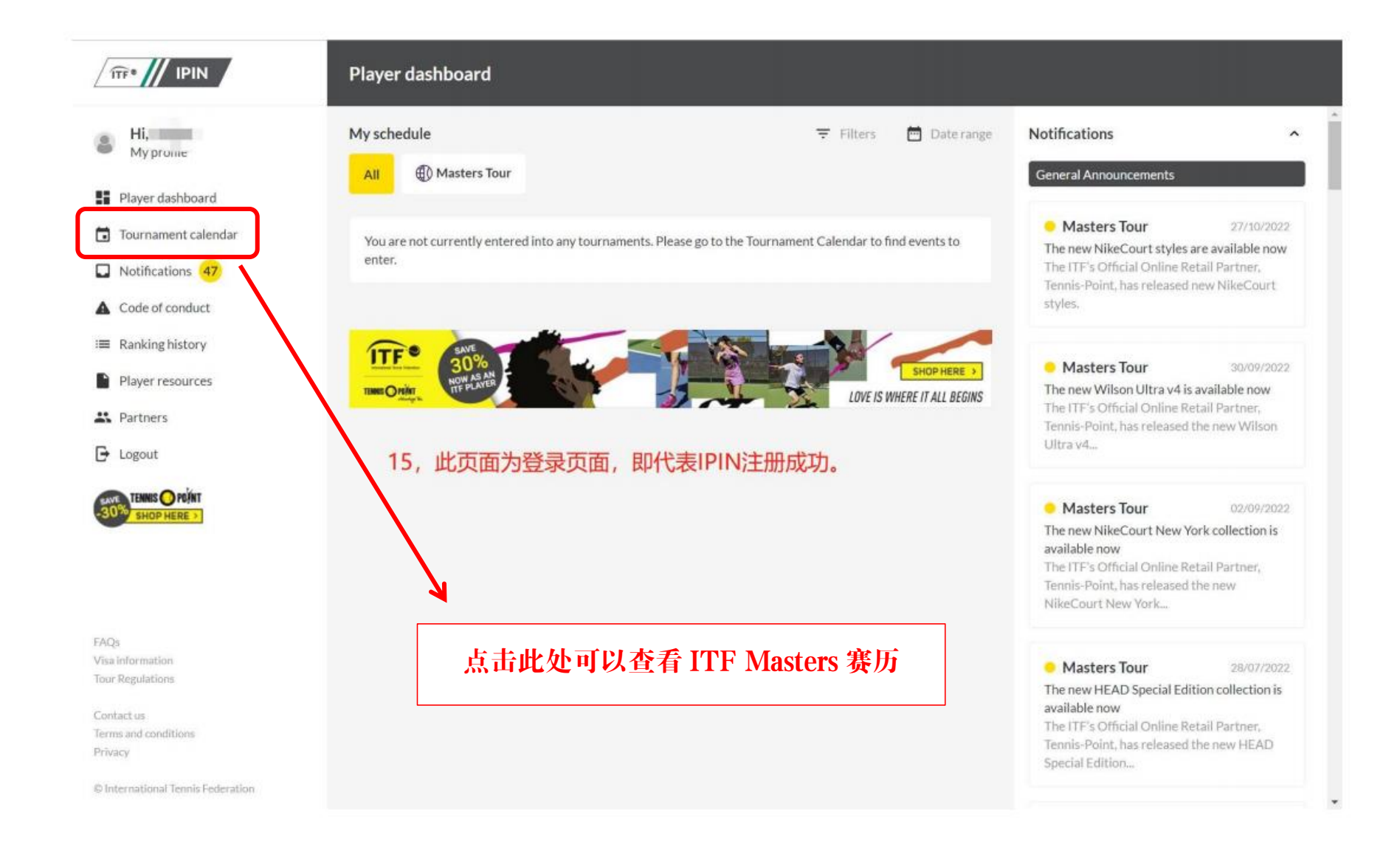

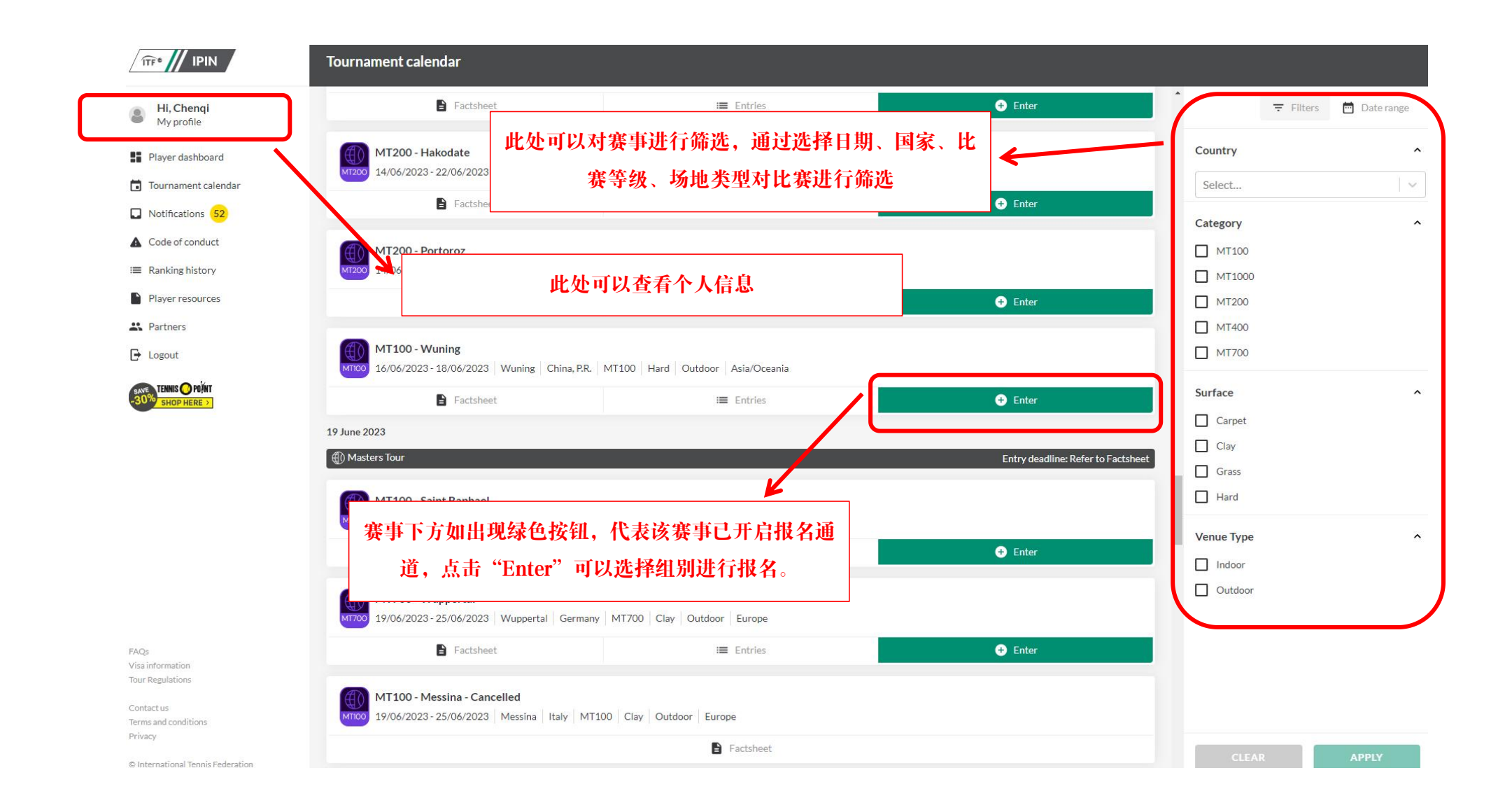